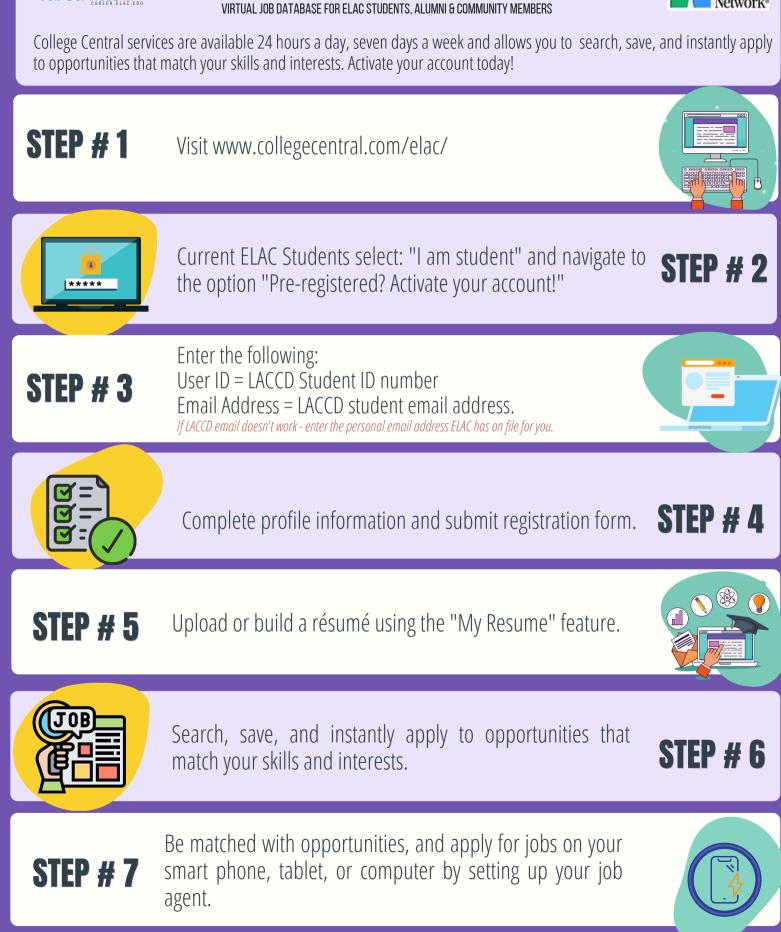

FRF A

Job Service